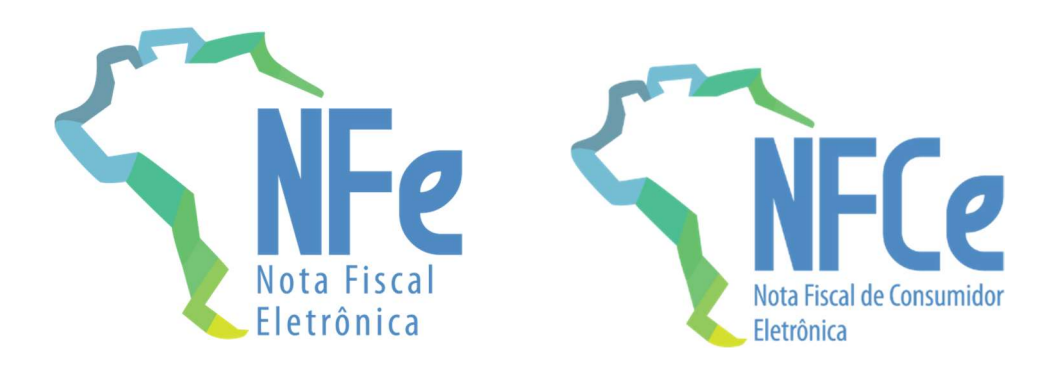

# Sistema Nota Fiscal Eletrônica

Nota Técnica 2022.001

Consulta GTIN via Web Service

Versão 1.00 - Maio 2022

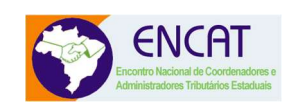

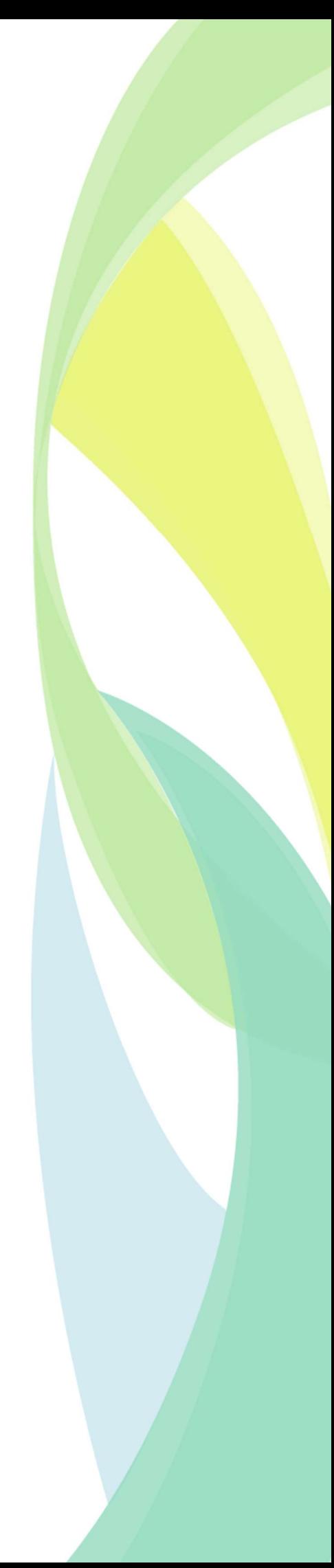

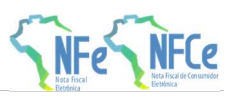

# **Sumário**

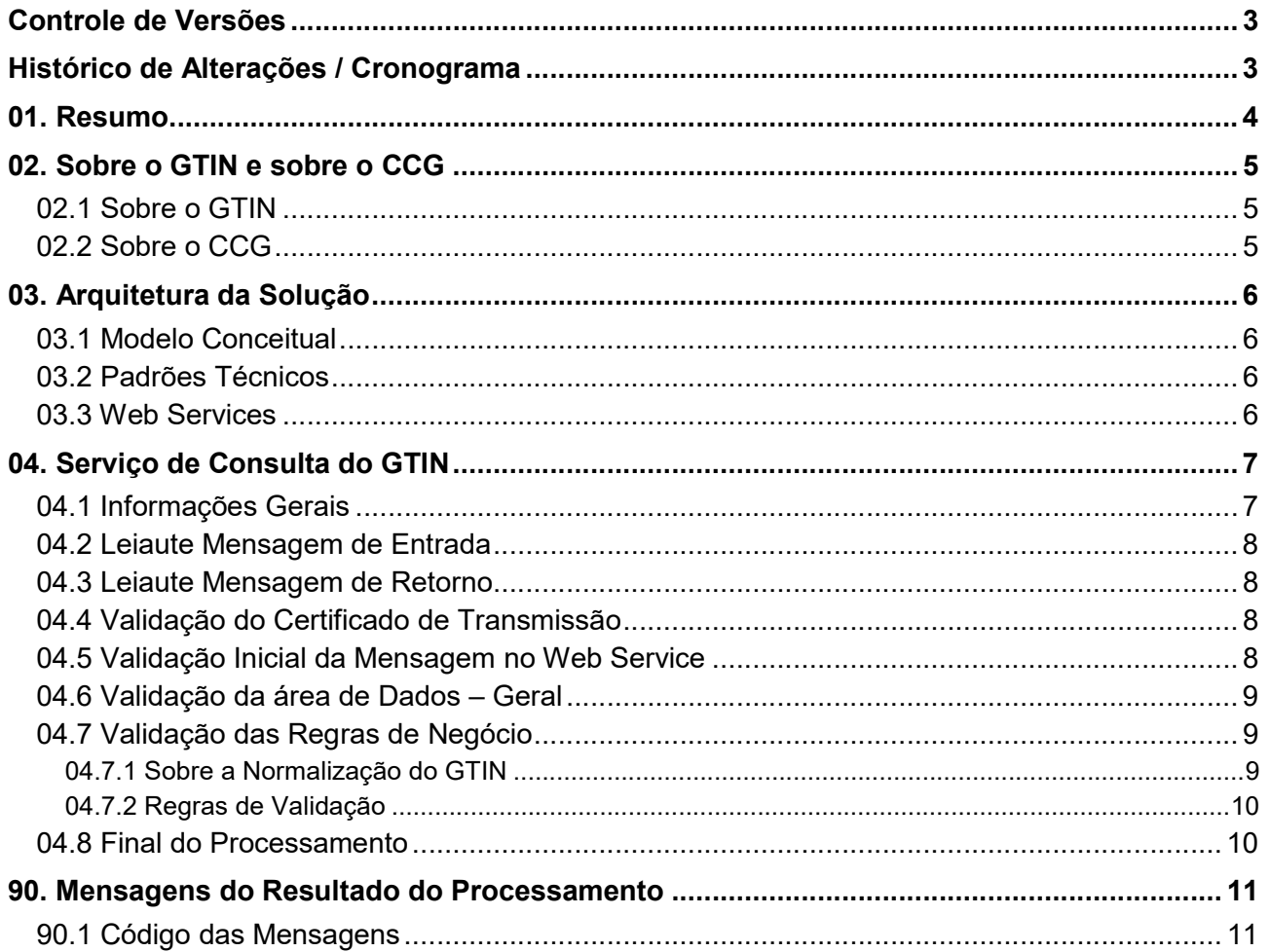

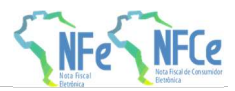

# Controle de Versões

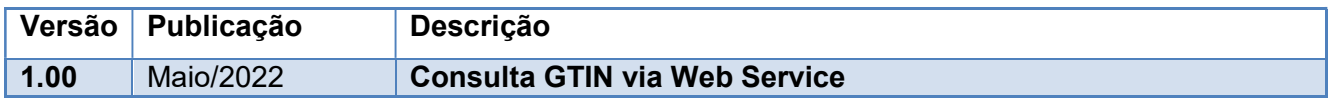

# Histórico de Alterações / Cronograma

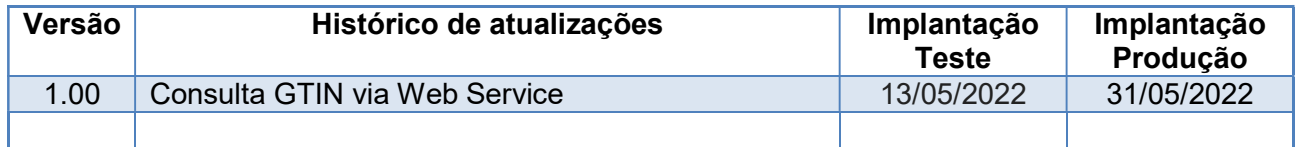

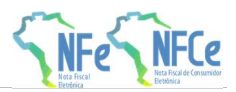

# 01. Resumo

O Ajuste SINIEF 07/05 e o Ajuste SINIEF 19/16 obrigam o preenchimento dos campos cEAN e cEANTrib na Nota Fiscal Eletrônica (NF-e) e na Nota Fiscal de Consumidor Eletrônica (NFC-e) quando o produto comercializado possuir código de barras com GTIN.

Os Ajustes SINIEF citados também estipulam que os sistemas autorizadores da NF-e e NFC-e deverão validar as informações descritas nos campos cEAN e cEANTrib junto ao Cadastro Centralizado de GTIN (CCG), devendo as notas serem rejeitadas em caso de não conformidade com as informações contidas no CCG.

Estes Ajustes SINIEF podem ser encontrados seguintes endereços: https://www.confaz.fazenda.gov.br/legislacao/ajustes/2005/AJ007\_05 https://www.confaz.fazenda.gov.br/legislacao/ajustes/2016/AJ\_019\_16

A Consulta dos dados reduzidos do GTIN está disponível na Internet no "Portal dos Documentos Fiscais Eletrônicos – SVRS", para os Sistemas da Nota Fiscal Eletrônica (NF-e, NFC-e).

O objetivo desta Nota Técnica é viabilizar a consulta aos dados reduzidos do GTIN via Web Service, permitindo a consulta automatizada pelas empresas que desejarem usar essa funcionalidade.

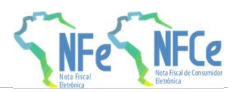

# 02. Sobre o GTIN e sobre o CCG

# 02.1 Sobre o GTIN

O GTIN, sigla de "Global Trade Item Number" é um identificador para itens comerciais, desenvolvido e controlado pela GS1 Brasil (antiga EAN/UCC). O GTIN, anteriormente chamado de código EAN, é atribuído para qualquer item (produto ou serviço) que pode ser precificado, pedido ou faturado em qualquer ponto da cadeia de suprimentos, tendo sido desenvolvido especificamente para leitura no ponto de venda, devido à agilidade propiciada na captura da informação.

O GTIN é utilizado para recuperar informação pré-definida e abrange desde as matérias primas até produtos acabados. GTIN é um termo guarda-chuva para descrever toda a família de identificação das estruturas de dados GS1 para itens comerciais (produtos e serviços).

Uma faixa de códigos de GTIN pode ser disponibilizada pela GS1 para a empresa "*dona da marca*" que pretenda utilizar esta numeração internacional para identificar seus produtos.

Para as Empresas e para as SEFAZ esta informação é importante, podendo ser decisiva na identificação do produto que está sendo representado em cada item da NF-e / NFC-e.

# 02.2 Sobre o CCG

A GS1 mantém o CNP – Cadastro Nacional de Produtos, onde são registrados os dados dos produtos comercializados pelos seus Associados ("dono da marca"), juntamente com o código GTIN correspondente.

O Cadastro Centralizado de GTIN – CCG também é mantido pela GS1 Brasil e este cadastro é uma réplica simplificada do CNP – Cadastro Nacional de Produtos, para um conjunto reduzido de informações. O Cadastro Centralizado de GTIN (CCG) é replicado para as SEFAZ, por meio de Web Service (WS) específico.

O objetivo do Cadastro Centralizado de GTIN – CCG disponibilizado para as SEFAZ é:

- Auxiliar na identificação do produto que está sendo comercializado na NF-e / NFC-e;
- Melhorar a qualidade da informação prestada na NF-e, a partir da validação de cada item da NF-e que possua a informação do GTIN contra este Cadastro Centralizado de GTIN - CCG.

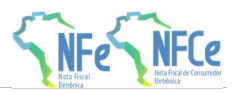

# 03. Arquitetura da Solução

### 03.1 Modelo Conceitual

O modelo conceitual das consultas através de Web Service compreende a existência de uma "aplicação servidora" desenvolvida pela SVRS e uma "aplicação cliente" desenvolvida pelas Empresas.

# 03.2 Padrões Técnicos

Serão adotados os padrões técnicos normais do Sistema NFE:

- Mensagens no formato XML;
- Comunicação via Web Service;
- Uso de Certificado Digital no padrão ICP-Brasil (X.509);
- Protocolo de comunicação Internet TLS v1.2, com autenticação mútua;
- Padrão de troca de mensagens via protocolo SOAP, versão 1.2;
- Validação inicial das mensagens via Schema XML, previamente definido;
- Padrão de compactação via Gzip (GNU zip), quando aplicável.

# 03.3 Web Services

Os Web Services disponibilizam os serviços que serão utilizados pelos aplicativos das Empresas. O mecanismo de utilização dos Web Services segue as seguintes premissas:

- É disponibilizado um Web Service para cada tipo de serviço, podendo existir mais de um método para cada serviço;
- O envio da solicitação e a obtenção do retorno serão realizados na mesma conexão, através de um único método;
- A URL dos Web Services está documentada neste documento. Acessando a URL pode ser obtido o WSDL (Web Services Description Language) de cada Web Service;
- O fluxo de comunicação sempre é iniciado pelo aplicativo da Empresa interessada através do envio de uma mensagem ao Web Service com a solicitação do serviço desejado;
- A ocorrência de qualquer erro na validação dos dados recebidos interrompe o processo com a disponibilização de uma mensagem contendo o código e a descrição do erro;
- Não serão usados parâmetros no SOAP Header.
- Serão mantidos controles para identificar as situações de "uso indevido", no consumo excessivo do Web Service em um curto espaço de tempo. As novas tentativas poderão ser rejeitadas com o erro "656–Rejeição: Consumo Indevido".

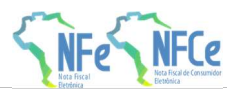

# 04. Serviço de Consulta do GTIN

# 04.1 Informações Gerais

### Objetivo

O objetivo deste serviço é disponibilizar a consulta reduzida ao Cadastro Centralizado de GTIN-CCG, mantido pela GS1, no Ambiente SEFAZ Virtual do RS (SVRS).

### Informações sobre o Serviço

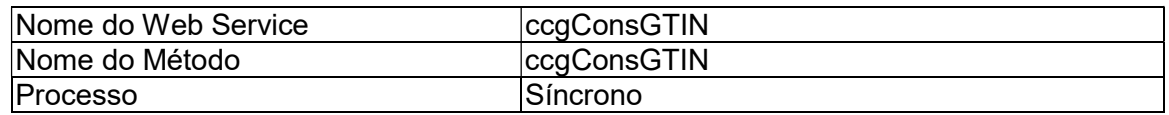

#### URL Ambiente de Produção

• https://dfe-servico.svrs.rs.gov.br/ws/ccgConsGTIN/ccgConsGTIN.asmx

### Envio das informações

Este WebService requer autenticação mútua e o envio das informações deverá ser feito com Certificado Digital que contenha o CNPJ ou o CPF de Contribuinte emitente de NF-e ou NFC-e.

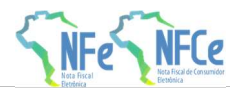

# 04.2 Leiaute Mensagem de Entrada

#### Schema XML: consGTIN\_v9.99.xsd

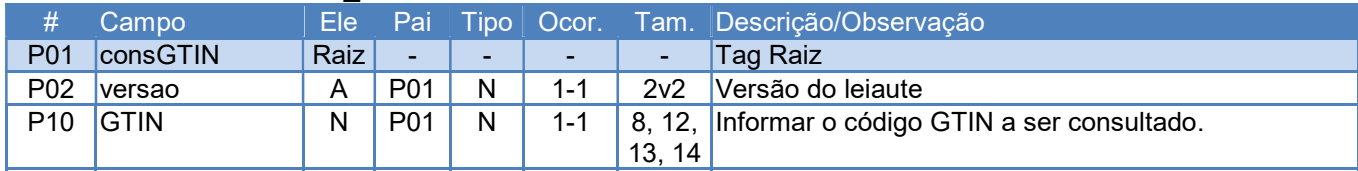

# 04.3 Leiaute Mensagem de Retorno

#### Schema XML: retConsGTIN\_v9.99.xsd

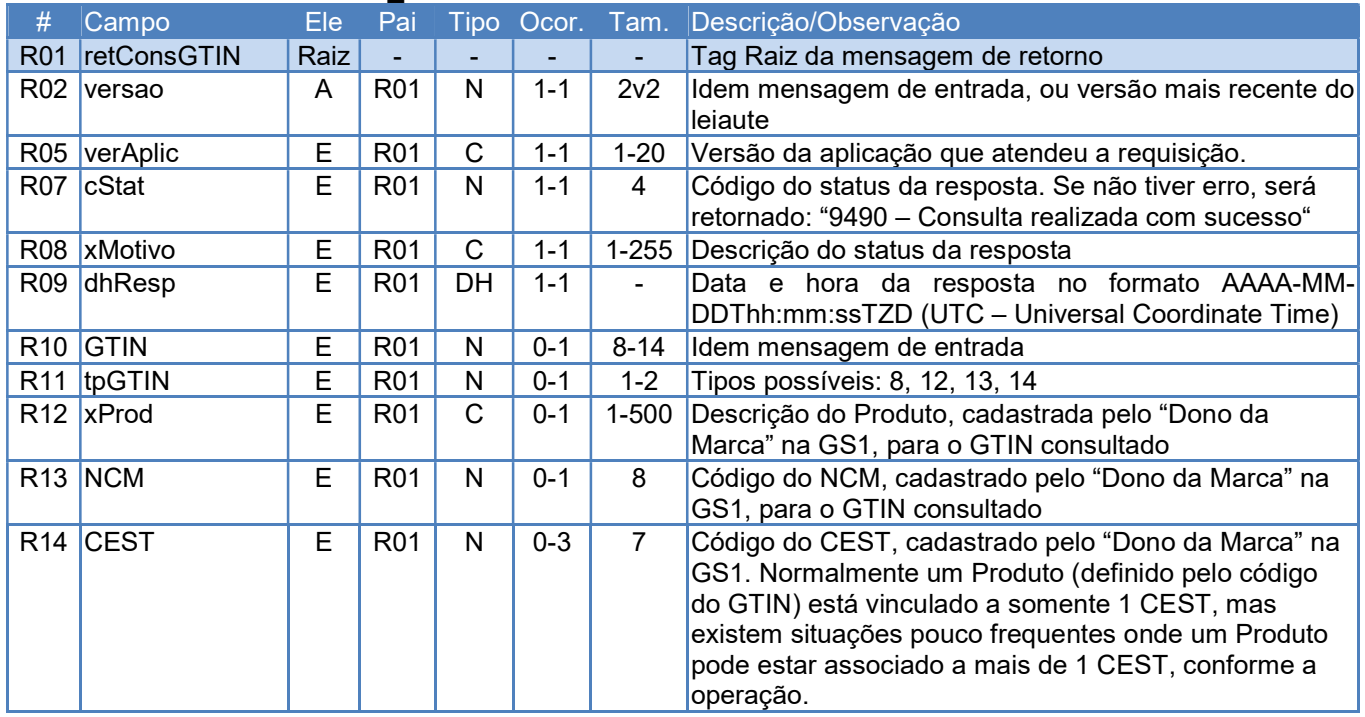

# 04.4 Validação do Certificado de Transmissão

Regras de validação idênticas aos demais Web Services, podendo gerar os erros:

- 280: "Rejeição: Certificado Transmissor inválido"
- 281: "Rejeição: Certificado Transmissor Data Validade"
- 283: "Rejeição: Certificado Transmissor erro Cadeia de Certificação"
- 286: "Rejeição: Certificado Transmissor erro no acesso a LCR"
- 284: "Rejeição: Certificado Transmissor revogado"
- 285: "Rejeição: Certificado Transmissor difere ICP-Brasil"
- 282: "Rejeição: Certificado Transmissor sem CNPJ/CPF"

### 04.5 Validação Inicial da Mensagem no Web Service

Regras de validação idênticas aos demais Web Services, podendo gerar os erros:

- 214: "Rejeição: Tamanho da mensagem excedeu o limite estabelecido"
- 108: "Serviço Paralisado Momentaneamente (curto prazo)"
- 109: "Serviço Paralisado sem Previsão"
- 239: "Rejeição: Versão do arquivo XML não suportada"

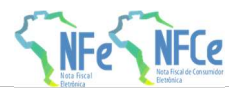

# 04.6 Validação da área de Dados – Geral

Regras de validação idênticas aos demais Web Services, podendo gerar os erros:

- 516: "Rejeição: Falha Schema XML, inexiste a tag raiz esperada para a mensagem"
- 517: "Rejeição: Falha Schema XML, inexiste atributo versão na tag raiz da mensagem"
- 239: "Rejeição: Falha Schema XML, versão não suportada"
- 215: "Rejeição: Falha Schema XML"
- 587: "Rejeição: Usar somente o namespace padrão da NF-e"
- 588: "Rejeição: Não é permitida a presença de caracteres de edição no início/fim da mensagem ou entre as tags da mensagem"
- 404: "Rejeição: Uso de prefixo de namespace não permitido"
- 402: "Rejeição: XML da área de dados com codificação diferente de UTF-8"

### 04.7 Validação das Regras de Negócio

#### 04.7.1 Sobre a Normalização do GTIN

#### A. Prefixo GS1

A codificação do GTIN contém o "Prefixo GS1" que define a entidade GS1 que concedeu a faixa de códigos para a empresa usar na identificação dos seus produtos. Este "Prefixo" é composto por 3 algarismos, que constam no início do código GTIN do produto.

#### B. Como Identificar o "Prefixo GS1"

O GTIN pode possuir 8, 12, 13 ou 14 algarismos, e segue abaixo uma forma prática de identificar o "Prefixo GS1":

- Normalizar o tamanho do campo em 14 posições numéricas, com zeros não significativos à esquerda;
- Se as primeiras 6 posições do GTIN normalizado for = Zeros (GTIN-8): - Prefixo GS1: posições 7 a 9 do GTIN normalizado;
- Se as primeiras 6 posições do GTIN normalizado for <> Zeros (GTIN-12, 13 ou 14):
	- Prefixo GS1: posições 2 a 4 do GTIN normalizado;

Obs. 1: A GS1-Brasil é identificada pelo Prefixo 789 e 790, e não temos o uso do GTIN-12 para produtos produzidos no País.

Obs. 2: O GTIN-14 na verdade é uma variação do GTIN-13, onde a primeira posição identifica um agrupamento dos produtos identificados pelo GTIN-13. O primeiro algarismo do GTIN-14 não pode ser zero.

#### C. Prefixo GS1 não identificando um País

O "Prefixo GS1" identifica uma entidade GS1 associada e normalmente isso identifica também um País. Existem casos especiais, onde o prefixo GS1 não identifica um País, por exemplo:

- Faixa de códigos GTIN que podem ser usados internamente na empresa;
- Faixa de códigos GTIN para Jornais, Revistas periódicas e Livros;
- Outros.

#### D. "Prefixo GS1" para a GS1 Brasil

Para efeito dessa consulta, estão disponíveis somente os GTIN concedidos pela GS1 Brasil, identificados pelo "Prefixo GS1" = 789 ou 790.

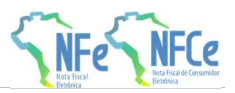

### 04.7.2 Regras de Validação

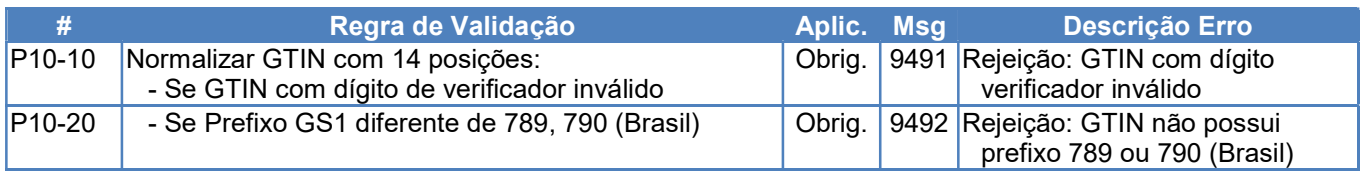

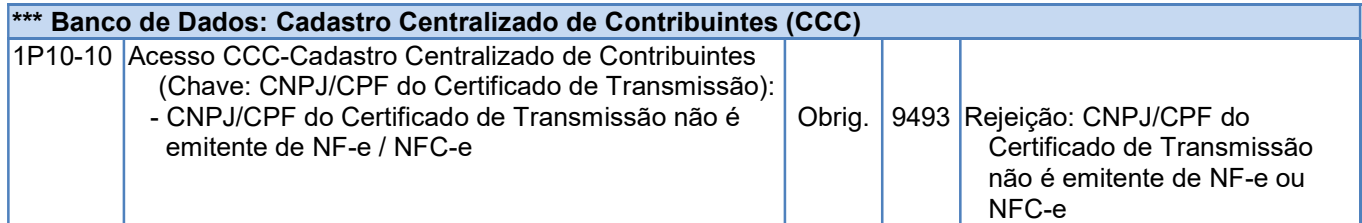

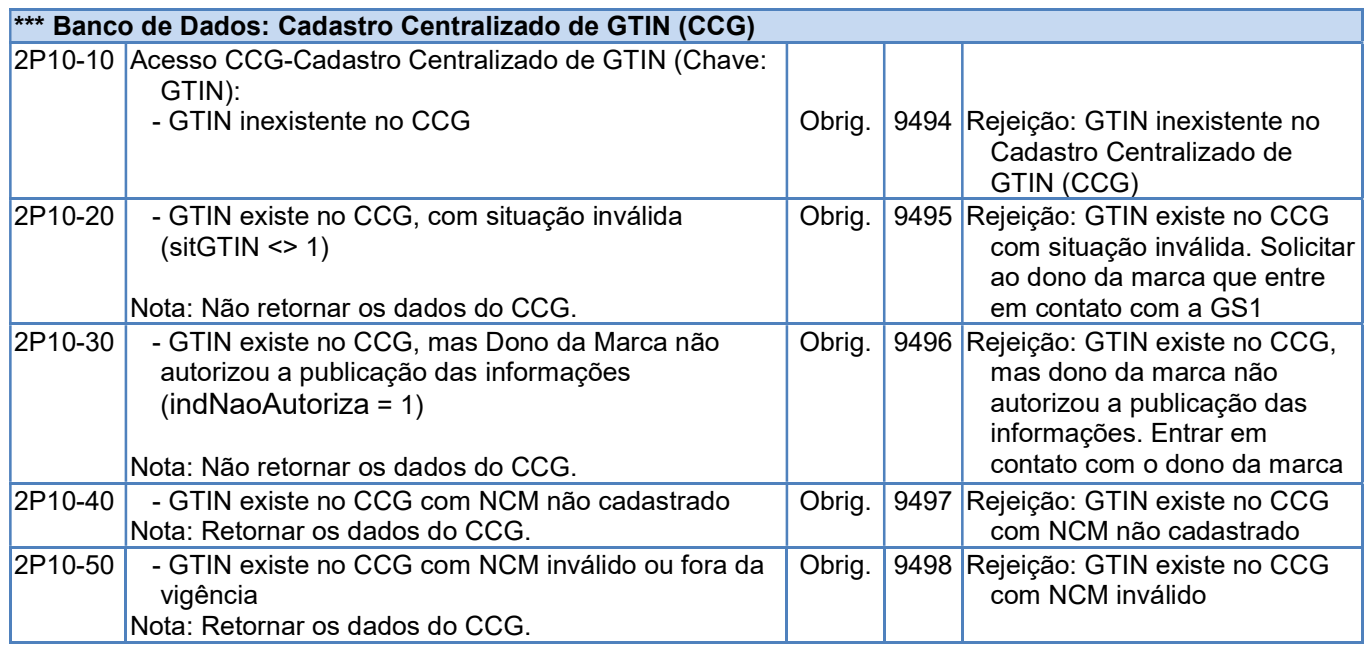

### 04.8 Final do Processamento

A validação da mensagem de requisição poderá resultar em:

- Rejeição: conforme as Regras de Validação definidas anteriormente, retornando o motivo da rejeição (tag: cStat e xMotivo);
- Resultado da Consulta: Caso não haja rejeição, serão retornados os dados da consulta, com a mensagem: "9490 – Consulta realizada com sucesso".

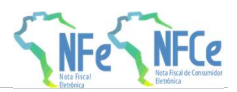

# 90. Mensagens do Resultado do Processamento

# 90.1 Código das Mensagens

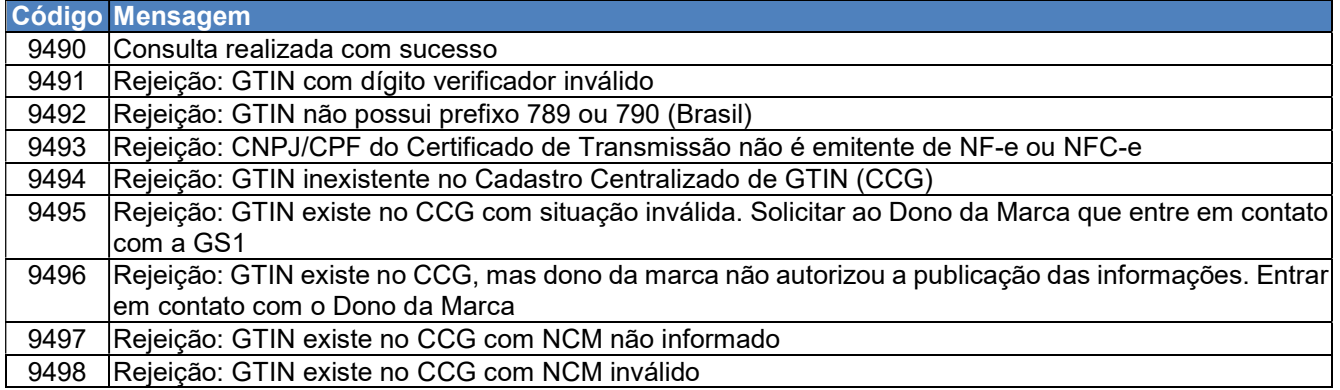